<sup>ФИО: Аг**адони ИСТЕРСТВО Н**АУКИ И В<mark>ЫСШЕГО ОБРАЗОВАНИЯ РОССИЙСКОЙ ФЕДЕРАЦИИ</mark></sup> Должность: директор филиала **ЦЕБОКСАРСКИЙ ИНСТИТУТ (ФИЛИАЛ)** Уникальный прог**рам СКОВСКОГО ПОЛИТЕХНИЧЕСКОГО УНИВЕРСИТЕТА** Дата подписания<u>:</u> 1<u>9.03.2022 18:51:07</u> 2539477a8ecf706dc9cff164bc411eb6d3c4ab06

#### **Кафедра транспортно-технологических машин**

**УТВЕРЖДАЮ** Директор филиала

 $M38$ 

 $(29)$ 

А.В. Агафонов

2020г.

# **МЕТОДИЧЕСКИЕ УКАЗАНИЯ ПО ВЫПОЛНЕНИЮ ВЫПУСКНОЙ КВАЛИФИКАЦИОННОЙ РАБОТЫ**

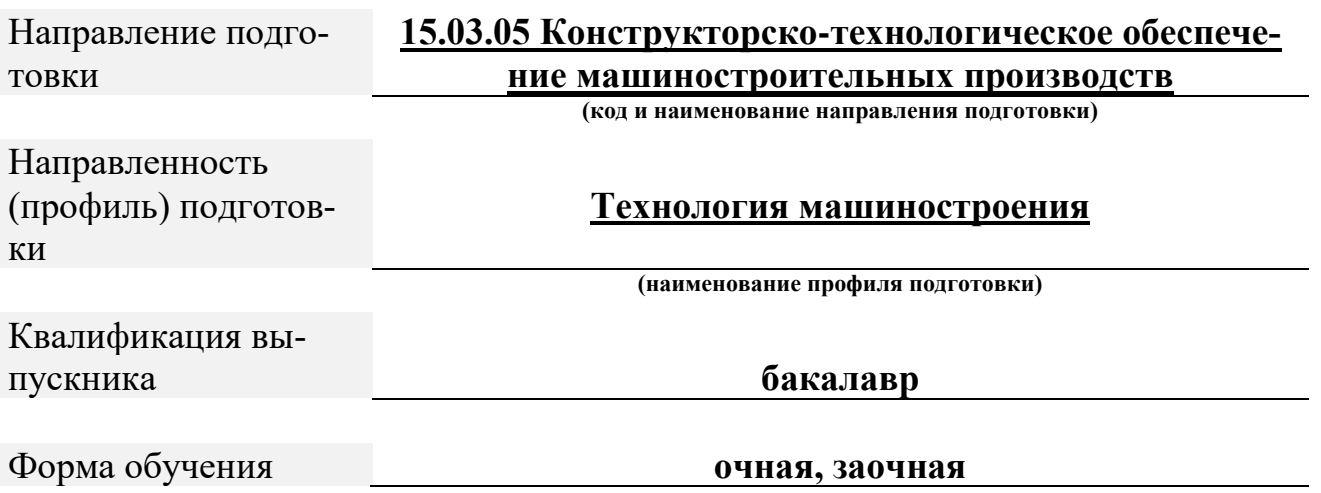

Чебоксары, 2020

## Методические указания разработаны в соответствии с требованиями ФГОС ВО по направлению подготовки

### **15.03.05 Конструкторско-технологическое обеспечение машиностроительных производств**

Авторы: Виноградова Татьяна Геннадьевна, к.т.н., доцент кафедры транспортно-технологических машин

*ФИО, ученая степень, ученое звание или должность, наименование кафедры*

Методические указания одобрены на заседании кафедры транспортно-технологических машин *наименование кафедры*

протокол № 10 от 15.05.2020 года.

## **СОДЕРЖАНИЕ**

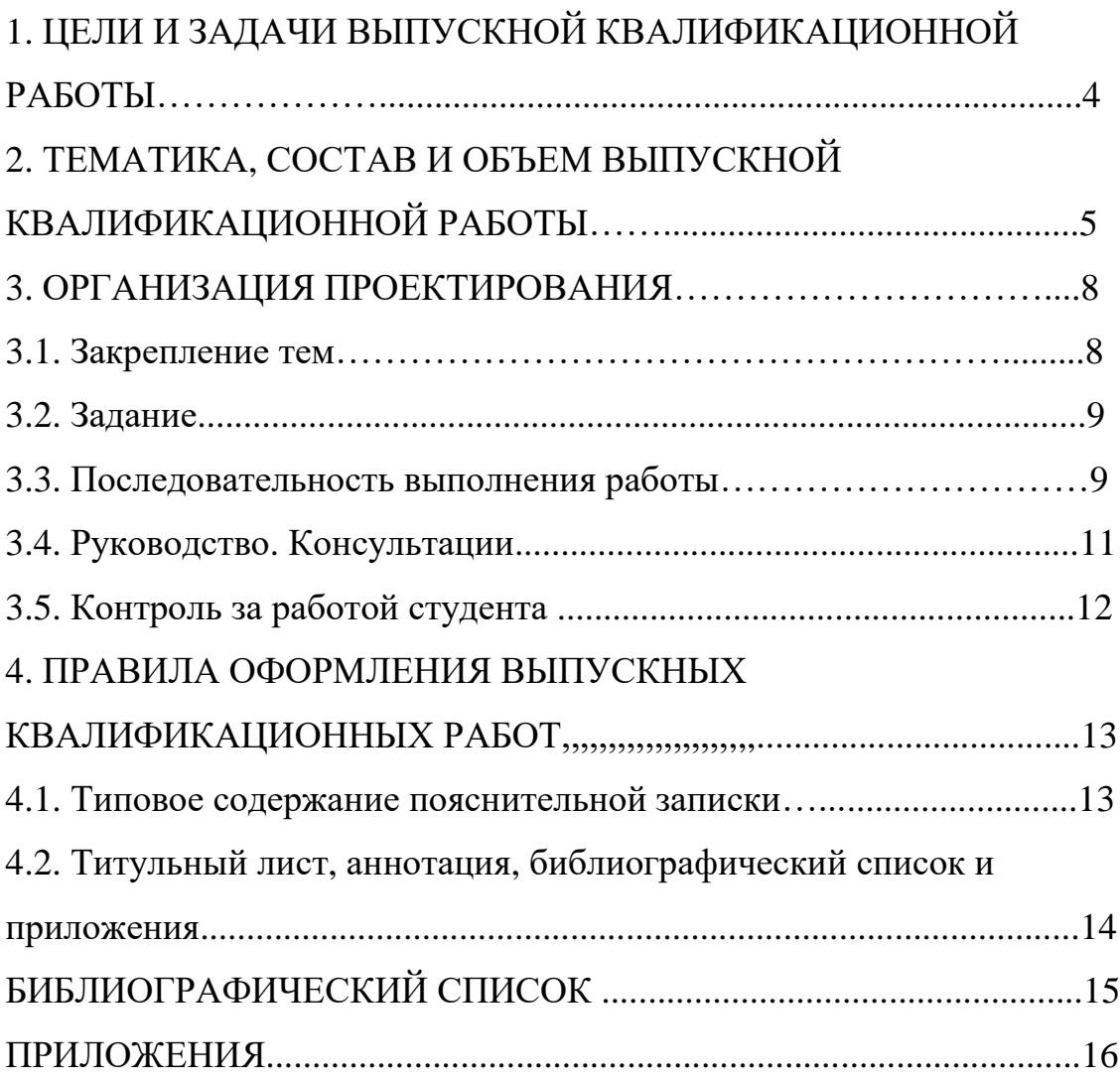

## **1. ЦЕЛИ И ЗАДАЧИ ВЫПУСКНОЙ КВАЛИФИКАЦИОННОЙ РАБОТЫ**

Цель выпускной квалификационной работы **-** показать уровень соответствия дипломника образовательному стандарту, его инженерной зрелости, свидетельствующий о готовности студента к выполнению тех задач, которые встанут перед ним, когда он приступит к работе на производстве.

При выполнении выпускной квалификационной работы решается комплекс конкретных научных, технических, организационных и экономических задач, выясняется степень профессиональной подготовленности студента к самостоятельной работе в условиях современного производства, определяется степень социальной и психологической подготовленности молодого специалиста к деятельности по организации производства и управлению трудовым коллективом.

Выпускник вуза должен в совершенстве знать вопросы теории и практики, уметь анализировать современные достижения отечественной и зарубежной науки и техники с применением современных методов и средств автоматизации инженерного труда, выработать умение работать с научно-технической литературой и патентной информацией, правильно использовать стандарты и другую руководящую информацию, творчески решать возникающие перед ним технологические, конструкторские, организационно-экономические, экологические и другие инженерные задачи с привлечением современных средств вычислительной техники.

Выпускные квалификационные работы студентов направления подготовки «Конструкторско-технологическое обеспечение машиностроительных производств» должны быть направлены на проектирование новых, более совершенных технологических процессов сборки изделий и изготовления деталей и средств технологического оснащения, обеспечивающих существенное повышение производительности труда, качества промышленной продукции, снижение

ее себестоимости и ресурсоемкости; а также улучшение условий труда, повышение культуры и экологической безопасности производства. Значительное внимание должно быть уделено техническому перевооружению машиностроительного производства, максимальному использованию возможностей техники и информационных технологий в системах управления (АСУ), автоматизации технологического и конструкторского проектирования, программирования процессов механической обработки и сборки, комплексной механизации и автоматизации технологических процессов, транспортных и других работ, при выполнении которых до сих пор велики затраты ручного труда.

Важнейшим требованием к современным выпускным квалификационным работам является их реальность. Актуальные темы выпускных квалификационных работ выдвигаются предприятиями или кафедрами. Обычно предлагаются вопросы технологического и конструкторского плана или выполнение научноисследовательских работ.

Рекомендуется также применять сквозное проектирование - темы выпускных работ являются продолжением курсового проекта по технологии машиностроения.

## **2. ТЕМАТИКА, СОСТАВ И ОБЪЕМ ВЫПУСКНОЙ КВАЛИФИКАЦИОННОЙ РАБОТЫ**

Тематику выпускных квалификационных работ студентов бакалавриата определяет выпускающая кафедра в период преддипломной практики. Эта тематика формируется с учетом возможностей и перспектив развития предприятий - баз производственной практики, тематики и планов научноисследовательских работ, выпускающих кафедр и должна ежегодно полностью обновляться.

Выпускная квалификационная работа студента бакалавриата выполняется по теме, которую определяет выпускающая кафедра. Для подготовки работы каждому студенту назначаются руководитель и консультанты.

Выпускная квалификационная работа студента бакалавриата включает комплекс взаимоувязанных технологических, конструкторских, организационно-управленческих и экономических вопросов. Обычно работы будущих бакалавров основываются на обобщении материалов выполненных ими курсовых работ и проектов по технологии машиностроения, металлорежущим станкам и режущему инструменту и подготавливаются к защите в завершающий период теоретического обучения.

В то же время тематика выпускных работ бакалавров должна быть достаточно разнообразной, позволяющей студенту выбрать тему в соответствии со своими индивидуальными наклонностями.

*Темами выпускных работ бакалавров могут быть:*

1. Механический цех по производству сборочного узла. Разработка технологического процесса изготовления детали.

2. Технологический процесс изготовления детали и разработка средств технологического оснащения для его реализации;

3. Технологический процесс сборки изделия и разработка средств технологического оснащения для его реализации;

4. Совершенствование и исследование действующих технологий изготовления и сборки изделий и разработка новых средств технологического оснащения;

5. Разработка и исследование ресурсосберегающих технологий изготовления деталей и средств технологического оснащения для их реализации;

6. Разработка и исследование испытательных, контрольных и диагностических стендов (устройств), обеспечивающих высокое качество продукции, надежность и долговечность машин.

Темы студентов-бакалавров, поступающих в магистратуру, обычно разнообразны и носят научно-исследовательский характер, являются логическим продолжением и развитием научных исследований, выполняемых студентами бакалавриатами в ходе участия в НИР кафедр и лабораторий вуза.

6

Необходимо, чтобы все разработки, включенные в выпускную работу бакалавра, были органически связаны. Коррекцию отдельных разработок осуществляет руководитель работы. Рекомендуется следующий объём разделов при выполнении выпускной работы:

-технологический 30-45%;

-конструкторский 35-50%;

-научно-исследовательский до 5%;

-организация и управление до 5%;

-экология и обеспечение жизнедеятельности до 5%;

-экономика производства до 5%.

В приложения выносятся: маршрутные и операционные карты, спецификации, уменьшенные копии листов графической части в формате А4 и др. материалы.

Объем ПЗ выпускной работы не должен, как правило, превышать 80 страниц рукописного текста. Графическая часть содержит обычно не менее восьми листов формата А1. Содержание ПЗ и графических материалов широко варьируется и зависит от характера темы, числа студентов, разрабатывающих тему, и других факторов.

Рекомендуемый состав и структурное построение ПЗ выпускной квалификационной работы с развитой технологической частью приведен в п.4.1. Приведенная в нем последовательность и состав разработок не являются, разумеется, единственно возможными и подлежат коррекции в зависимости от задач и особенностей каждой темы работы.

Графические материалы индивидуальной выпускной квалификационной работы с развитой технологической частью, например, проекта механосборочного цеха, включают (листы формата А1):

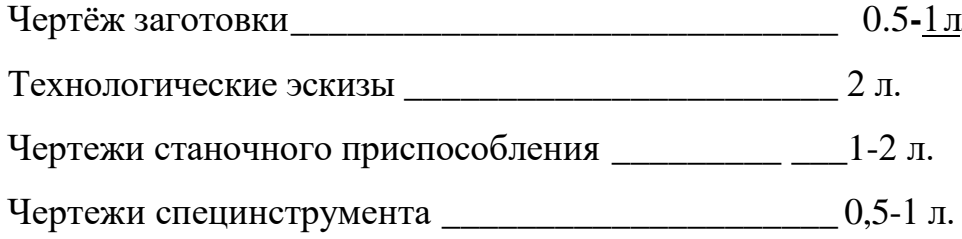

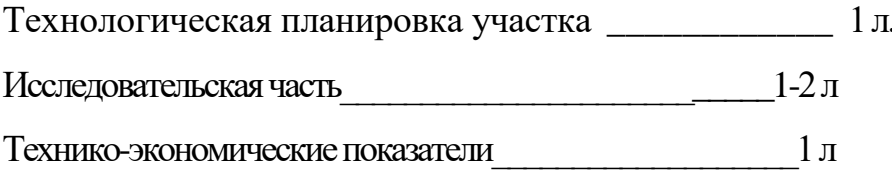

Суммарное количество листов должно быть не менее восьми. Этот примерный состав графических разработок конкретизируется в задании на выпускную квалификационную работу (см. прил. 1).

Как уже отмечалось, индивидуальные выпускные квалификационные работы посвящаются решению более узких, но также актуальных для машиностроения вопросов. Чаще всего студентам предлагаются для разработки темы, связанные с реконструкцией действующих цехов или участков, с проектированием новых автоматизированных участков, участков групповой сборки или обработки заготовок, автоматических линий и др. В этом случае темы работ формунапример, следующим образом: «Реконструкция лируются, ремонтномеханического цеха на годовую программу тракторов», «Комплексноавтоматизированный участок по производству наружных и внутренних колец роликоподшипников серии 42000»,

При разработке тем, связанных с реконструкцией цехов и проектированием участков, состав и структурное построение ПЗ, а также состав графических материалов работы принципиально не отличаются от приведенных выше.

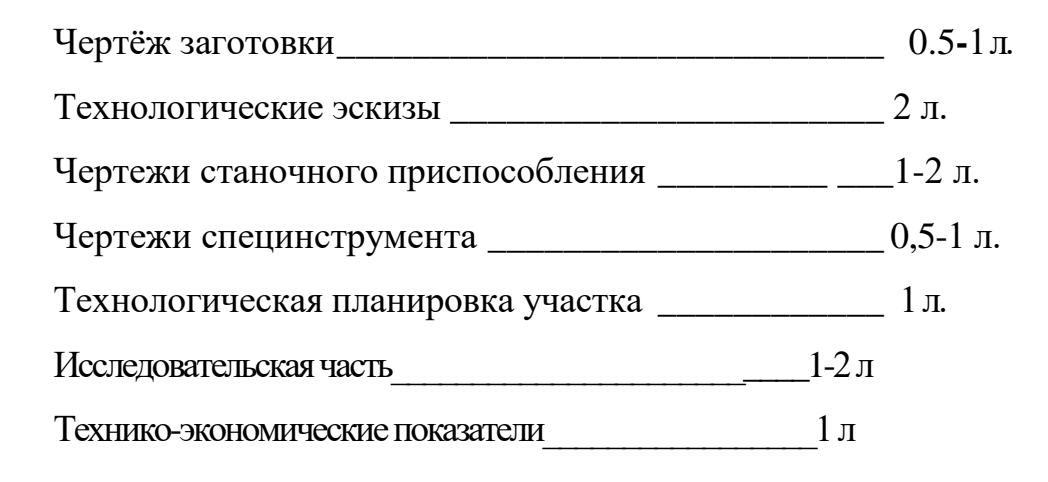

В графической части проекта автоматической линии обычно преобладают конструкторские разработки, состав которых зависит от типа автоматической линии. Рекомендуется следующее содержание графического материала в проектах автоматических линий:

1.Анализ точности обработки заготовки или сборки изделия, анализ технических условий на изделие, сборочные единицы и детали (1-2 листа);

2.Технологические эскизы обработки заготовки или сборки изделия на автоматической линии (1-2 листа);

3.Планировка автоматической линии (0,5-1 лист);

4.Структурные, кинематические, гидравлические и другие схемы (0,5-1 лист);

5.Чертежи общих видов одного-двух наиболее ответственных и характерных узлов автоматической линии, оригинальных транспортных, загрузочных и других устройств, станочного, сборочного или контрольно-измерительного приспособления, режущих инструментов (3-5 листов);

6.Графики, диаграммы, фотографии и другие материалы по результатам теоретико-экспериментальных исследований (до 1 листа).

Работы научно-исследовательского характера получили достаточно широкое распространение. Как и во многих предыдущих случаях, желательно объединять для решения сложных научных задач группу студентов. Каждому студенту выдается задание на проведение теоретико-экспериментальных исследований по одному, двум разделам общей темы. При оформлении задания на выпускную квалификационную работу необходимо указывать как тему комплексного проекта, так и частную тему для данного студента, например: «Разработка и исследование новой технологии алмазной и эльборовой обработки постоянных магнитов из литых магнитных сплавов. Оптимизация состава и рационализация техники применения смазочно-охлаждающих жидкостей (комплексный проект)».

Состав основных разделов и структурное построение ПЗ мало зависят от темы НИР и числа дипломников в творческом коллективе и обычно в основном соответствуют типовому содержанию ПЗ. В состав графических разработок включают следующие материалы:

1. Чертеж общего вида экспериментальной установки (1-2 листа);

2. Структурные, кинематические, гидравлические и другие схемы устройств, механизмов и приборов, разработанных (исследованных) в проекте (0,5-1 лист);

3. Чертежи общих видов для технических проектов или сборочные чертежи устройств, механизмов и приборов по п. 2 (1 ,5 -2 листа);

4. Графики, диаграммы, фотографии, осциллограммы и другие материалы, полученные в результате теоретико-экспериментальных исследований (2-3 листа);

5. Анализ точности механической обработки заготовки (1 лист);

6. Технологические эскизы механической обработки заготовки и технические проекты технологической оснастки и инструмента (1 —2 листа).

Все вышеизложенное в полной мере относится и к индивидуальным дипломным проектам с развитой научно-исследовательской частью. Разумеется, одному студенту поручается тема, охватывающая более узкий круг вопросов, чем это предусматривается в комплексных проектах.

#### **3. ОРГАНИЗАЦИЯ ПРОЕКТИРОВАНИЯ**

#### **3.1. Закрепление тем**

Выпускающие кафедры ежегодно разрабатывают обновленный перечень тем выпускных квалификационных работ. Этот перечень рассматривается и утверждается советом факультета, после чего объявляется выпускающей кафедрой. Студенту предоставляется право выбора темы работы. Студент может предложить свою тему работы, сопроводив это предложение техникоэкономическим обоснованием целесообразности ее разработки.

Закрепление за студентом темы работы по его личному письменному заявлению, по представлению выпускающей кафедры оформляется приказом директора вуза (или по его поручению деканом факультета) не позже, чем за две недели до начала последней (преддипломной) практики. В приказе указываются: фамилия, имя и отчество студента; точное наименование темы выпускной квалификационной работы; фамилия, имя и отчество руководителя.

В первый день преддипломной практики студенту выдается задание на выпускную квалификационную работу, составленное руководителем, консультантами и утвержденное заведующим кафедрой.

Одновременно с разработкой тематики решаются вопросы, связанные с формированием творческих коллективов студентов, которым поручаются комплексные работы.

Как правило, численность творческого коллектива, занятого разработкой одной кафедральной комплексной работы, должна быть не более 5-7 человек и зависит от особенностей темы, объема и содержания работы. При формировании творческих коллективов широко используется принцип самоорганизации студентов, так как при этом наиболее полно учитываются личные желания и интересы, товарищеские взаимоотношения и чувство коллективизма, психологические особенности каждой личности. Однако главной и наиболее эффективной основой формирования творческих коллективов является профессиональная специализация студентов по характеру инженерной работы и виду инженерного труда.

Знание профессорско-преподавательским составом кафедр профессиональных наклонностей и способностей студентов способствует более эффективной их ориентации и специализации в процессе закрепления тем работ, организации творческих коллективов и распределения отдельных видов работ.

#### **3.2. Задание**

Задание на разработку темы выпускной квалификационной работы оформляется на бланках установленной формы (прил. 1) и состоит из следующих основных пунктов.

1. Тема работы. Ее формулировка должна строго соответствовать формулировке, утвержденной приказом директора института.

2. Исходная информация. Ее состав непосредственно зависит от типа выпускной квалификационной работы и характера темы.

Например, при разработке задания на проектирование цеха, участка или автоматической линии указывается следующая базовая, руководящая и справочная информация:

- номенклатура объектов производства;

- годовая программа выпуска объектов производства с учетом запасных частей;

- рабочие чертежи объектов производства;

- технические условия на изготовление объектов производства, описание конструкций объектов;

- материалы преддипломной практики, научно-техническая и патентная информация по теме дипломного проекта.

3-9. В этих пунктах последовательно приводится краткий перечень основных вопросов, подлежащих разработке в проекте.

10. Перечень графических материалов. Указывается точное наименование всех графических разработок и их объема в листах А1, например: «Чертеж общего вида приспособления для фрезерования - 2 листа». Перечень графических разработок завершается указанием суммарного объема графической части проекта.

 11. Консультанты по работе. Независимо от особенностей темы каждому студенту назначаются консультанты по организационным и экономическим разработкам.

Задание на выпускную квалификационную работу подписывается студентом, руководителем работы и всеми консультантами, после этого утверждается заведующим кафедрой и вместе с календарным графиком выполнения работы вручается студенту. Оно прилагается к законченной работе и вместе с работой представляется в Государственную экзаменационную комиссию (ГЭК).

Примеры оформления заданий на выпускную квалификационную работу приведены в прил. 1.

#### **3.3. Последовательность выполнения работы**

Работу студента над темой выпускной квалификационной работы можно условно разделить на три последовательно выполняемых этапа.

1. Подготовительный этап.

Этот этап осуществляется в основном в период производственной и преддипломной практик и заключается в сборе, изучении и систематизации исходной информации, необходимой для разработки.

Состав основных вопросов, подлежащих изучению, а также перечень материалов, собираемых в период преддипломной практики, приводятся в соответствующей программе, разрабатываемой выпускающей кафедрой. Эти материалы необходимы, прежде всего, для анализа базового производства, техникоэкономической оценки новых технических, организационных и экономических решений, принимаемых в проектах.

Подбирается и изучается отечественная и зарубежная научно-техническая и патентная информация. Этому вопросу студент должен уделять самое серьезное внимание во время преддипломной практики. В библиотеке и отделах базового предприятия следует тщательно изучить отраслевые методические и руководящие материалы, научно-технические разработки ведомственных проектных, технологических и научно-исследовательских организаций и фирм.

При современном подходе к проектированию, особенно комплексному, подготовка к нему начинается задолго до преддипломной практики. В частности, заслуживает внимания известный метод преемственности курсового и дипломного проектирования: сначала тема разрабатывается в объеме курсового проекта (проектов), в результате чего появляется первый вариант решения задачи; затем тема развивается, углубляется и доводится до реального варианта в выпускной квалификационной работе.

В отдельных случаях применяют метод повторного проектирования, когда студенты более поздних выпусков совершенствуют ранее выполненную работу с целью повышения степени реальности его разработок, и, может быть, даже внедрения в производство. Принцип преемственности особенно четко проявляется при выполнении работ научно-исследовательского характера, в которых зачастую продолжаются и синтезируются НИР, выполненные студентом на младших курсах.

13

2. Разработка выпускной квалификационной работы.

В определенной последовательности детально решается комплекс технологических, конструкторских, научно-исследовательских, экономических, организационных и других задач в соответствии с темой и заданием на проектирование. При решении каждой задачи необходимо одновременно составлять ПЗ, в которой дается краткое обоснование принятых в проекте решений, и разрабатывать графические материалы. Все разработки подлежат согласованию с руководителем работы и соответствующими консультантами.

Последовательность выполнения расчетных и графических разработок зависит от типа работы и особенностей темы. Однако она должна быть подчинена ряду общих требований.

Последовательность изложения материалов в ПЗ должна соответствовать ее типовому содержанию. В этой же последовательности обычно ведут и все разработки по работе.

Работа над выпускной квалификационной работой должна быть подчинена календарному графику, который разрабатывается студентом совместно с руководителем работы и утверждается заведующим кафедрой. Он включает: перечень основных разработок работы, примерную трудоемкость каждой разработки (в процентах к объему всего проекта), сроки выполнения отдельных этапов и работы в целом

В период дипломного проектирования многие выпускающие кафедры организуют для дипломников обзорные лекции. Тематика этих лекций касается, например, достижений определенной отрасли промышленности, некоторых разделов профилирующих дисциплин, использование компьютерной техники и информационных технологий при проектировании и других вопросов, в которых особенно заинтересованы дипломники. Полезны также периодические групповые консультации одновременно для всех студентов, руководимых одним преподавателем.

3. Оформление выпускной квалификационной работы.

На этом этапе окончательно дорабатываются и оформляются ПЗ и графи-

14

ческие материалы. Завершается работа подписями всех консультантов, руководителя работы, лица, контролирующего соблюдение стандартов, и заведующего кафедрой.

#### **3.4. Руководство. Консультации**

Руководителями назначаются, как правило, профессора, доценты и старшие преподаватели выпускающих кафедр. Руководителями могут быть также научные сотрудники и высококвалифицированные специалисты предприятий и организаций, а также наиболее опытные преподаватели и сотрудники научных подразделений вуза. При назначении руководителей следует учитывать соответствие их научно-педагогической или производственной специализации характеру тем выпускных квалификационных работ. За одним руководителем закрепляют обычно не более 6-8 студентов, в том числе не более двух, трех студентов, выполняющих работы научно-исследовательского характера.

*Основные обязанности руководителя работы следующие:*

1.Разработка задания;

2.Подбор консультантов;

3.Оказание студенту помощи в разработке календарного графика работы на весь период проектирования;

4.Рекомендации студенту по подбору отечественной и зарубежной исходной информации по теме работы;

5.Проведение систематических (по расписанию кафедры) консультаций по всем разделам работы;

6.Проверка качества работы (по частям и в целом);

7. Написание отзыва на законченную выпускную квалификационную работу.

Каждому студенту назначаются консультанты по организационным, экономическим разработкам и нормоконтролю. Консультанты оказывают студенту помощь в разработке отдельных разделов работы, подписывают задание, титульный лист ПЗ и соответствующие графические материалы. Встречи студента с консультантами осуществляются по расписанию выпускающей или смежных кафедр университета.

Нормоконтроль производится только подписанных руководителем и консультантами материалов работы на соблюдение стандартов ЕСКД, ЕСТ ПП, ЕСТ Д и др.

Посещение студентом консультаций является обязательным. В процессе консультаций руководитель и консультанты должны не только помогать дипломнику в нахождении правильных технических, научных и экономический решений, но и способствовать развитию его творческой активности и самостоятельности. За принятые в работе решения и правильность всех данных отвечает студент – автор работы. Если в процессе проектирования руководитель убеждается, что студент не подготовлен к качественному и своевременному выполнению работы в требуемом объеме, он ставит вопрос перед заведующим кафедрой о прекращении проектирования.

#### **3.5. Контроль над работой студента**

*Практикуются следующие основные формы контроля над работой студента над выпускной квалификационной работой:*

1. Систематический контроль со стороны руководителя работы в процессе проведения консультаций. Результаты этого контроля еженедельно фиксируются в графике хода выполнения проектирования;

2. Периодический контроль, осуществляемый специальной комиссией, назначенной заведующим выпускающей кафедрой. За весь период проектирования этот контроль осуществляется обычно дважды - после первого и второго этапов проектирования (точные даты контроля указываются в календарном графике и специальном объявлении кафедры). В обоих случаях на контроль представляются все имеющиеся у студента чистовые, черновые и эскизные материалы по всем разделам. Итоги контроля рассматриваются на заседании кафедры и доводятся до сведения деканов соответствующих факультетов. Отстающие от графика студенты вызываются на заседание кафедры. В случае неудовлетворительного хода проектирования студенту назначается время дополнительного контроля (просмотра) или ставится вопрос перед деканатом об особых мерах;

3. Специальный контроль, проводимый комиссией кафедры в дополнительные сроки (вне сроков контроля, установленных календарным графиком).

4. Внеочередному контролю подвергаются работы отстающих студентов с целью устранить отставание от календарного графика и предупредить срыв плановых сроков завершения работы;

 5. Контроль всех материалов выпускной квалификационной работы на соблюдение стандартов (нормоконтроль);

 6.Окончательный контроль законченной работы, проводимый заведующим кафедрой при наличии положительного отзыва руководителя. Цель этого контроля - проверка качества и соответствия проекта заданию на проектирование, допуск к защите в заседании ГЭК.

В случае если заведующий кафедрой не считает возможным допустить студента к защите выпускной квалификационной работы, этот вопрос рассматривается на заседании кафедры с участием руководителя работы. Протокол заседания кафедры представляется через декана факультета на утверждение директору вуза.

## **4. ПРАВИЛА ОФОРМЛЕНИЯ ВЫПУСКНЫХ КВАЛИФИКАЦИОННЫХ РАБОТ**

Основным документом выпускной квалификационной работы является пояснительная записка (ПЗ), в которой приводится информация о выполненных технологических, конструкторских, научно-исследовательских, организационно-экономических и других разработках. Правила оформления ПЗ соответствуют требованиям ГОСТ 2.105-95 (см. приложение 3).

Пояснительная записка должна отвечать следующим требованиям: логическая последовательность изложения материалов; убедительность аргументации и точность формулировок, исключающая возможность субъективного и неоднозначного толкования; конкретность изложения результатов работы; недопустимость включения в ПЗ (без необходимости) дословных формулировок,

заимствованных из литературных источников.

Страницы текста ПЗ и включенные в нее иллюстрации, таблицы и распечатки с ЭВМ должны соответствовать формату А4. Допускается представлять иллюстрации, таблицы и распечатки с ЭВМ на листах формата A3.

Пояснительная записка должна быть выполнена с применением печатающих и графических устройств вывода ЭВМ на одной стороне белой бумаги через полтора интервала (42 строки на странице; 62-66 знаков в строке, включая пробелы между словами).

Размеры полей ПЗ: левое - 30 мм; правое - 10 мм; верхнее - 15 мм» нижнее - 20 мм.

Опечатки, описки и графические неточности исправляют подчисткой или закрашиванием белой краской и нанесением на том же месте изображения черными чернилами (пастой) или тушью.

#### **4.1. Типовое содержание пояснительной записки.**

Титульный лист Задание Аннотация Содержание Введение 1. Исходные данные для разработки проекта 2. Общий раздел 2.1 Конструкция детали 2.2 Анализ свойств обрабатываемых поверхностей 2.3 Определение типа производства 3. Разработка техпроцесса изготовления детали 3.1 Анализ технологичности конструкции детали 3.2 Определение методов получения заготовки 3.3 Разработка маршрутных технологий 3.4 Расчет режимов обработки и норм времени 3.5 Расчет погрешности механической обработки

3.6 Организационные вопросы (характер расстановки оборудования, средств автоматизации – РТК, межоперационного транспорта, удаления стружки, многостаночного обслуживания и т.д.)

3.7 Разработка технологической документации

4. Конструкторская часть

4.1 Разработка конструкции станочного приспособления

4.2 Разработка конструкции специального инструмента

5. Исследовательская часть

6. Расчет, компоновка и планировка цеха, участка, поточной линии

6.1 Расчет трудоемкости и станкоемкости изготовления детали

6.2 Расчет потребного количества основного и вспомогательного оборудования

6.3 Расчет численности работающих

6.4 Определение состава и расчет площадей (производственные и вспомогательные площади, административно-бытовые помещения)

7. Экономика производства (расчет стоимости основных фондов, материалов, энергии, инструментов, фонда заработной платы; смета цеховых расходов, затрат на производство; калькуляция себестоимости продукции) ……...

8. Расчет экономической эффективности и технико-экономических показателей проектного решения

9. Охрана труда (техника безопасности, противопожарная безопасность, промышленная санитария) и окружающей среды (экологичность производства)

10. Заключение

## **4.2. Титульный лист, аннотация, библиографический список и приложения**

Титульный лист ПЗ курсовой работы оформляют, как показано в прил. 2.

Аннотация должна кратко отражать основное содержание и результаты разработок в соответствии с ГОСТ 7.9-95. Ее оформляют по следующей схеме:

- фамилия исполнителя работы;

- фамилия соисполнителей (если проект комплексный);

- наименование темы выпускной работы (если проект комплексный, указывают и частную тему);

- сведения об объеме ПЗ и числе иллюстраций в ней;

- число чертежей формата А1 в графической части работы;

- наименование вуза, год разработки;

- текст аннотации (объемом 0 ,5- 0 ,8 страницы), отражающий сущность разработок, краткие выводы по полученным результатам.

Слово «АННОТАЦИЯ» пишут прописными буквами. Вся аннотация располагается на одной странице.

Библиографический список**.**

Сведения об источниках следует располагать в порядке русского, а затем латинского алфавита и нумеровать арабскими цифрами с точкой. Запись следует давать в соответствии с требованиями ГОСТ 7.1-2003. Примеры библиографических описаний приведены в приложении 4.

Приложения.

Приложения оформляют как продолжение ПЗ на ее последующих страницах. Располагают приложения в порядке появления на них ссылок в тексте основной части ПЗ. В отдельных случаях приложения большого объема оформляют в виде отдельной книги.

Каждое приложение должно начинаться с новой страницы и иметь содержательный заголовок, напечатанный прописными буквами. В правом верхнем углу над заголовком прописными буквами печатают слово «ПРИЛОЖЕ-НИЕ». При переносе приложения на следующую страницу (страницы) название приложения не повторяют, а вместо заголовка пишут, например, «Продолжение прил. 5». Если приложение продолжается на трех и более страницах, на последней странице приложения пишут « Окончание прил. 5 » .

Если приложений в ПЗ более одного, их следует нумеровать арабскими цифрами порядковой нумерацией. При необходимости, текст приложений можно разбить на разделы, подразделы, пункты, которые нумеруют в пределах каждого приложения. Имеющиеся в тексте приложения иллюстрации, таблицы,

формулы и уравнения следует нумеровать в пределах каждого приложения.

Если в качестве приложения в ПЗ используется документ, имеющий самостоятельное значение (например, копия акта опытно-промышленных испытаний или акта внедрения), его вкладывают в ПЗ без изменений в оригинале. На титульном листе документа в правом верхнем углу печатают слово «ПРИЛО-ЖЕНИЕ» и проставляют его номер, а страницы, на которых размещен документ, включают в общую нумерацию страниц ПЗ.

Оформление технологической документации и графических разработок.

Разработку и оформление технологической документации в дипломных работах осуществляют в строгом соответствии с требованиями стандартов ЕСТПП и ЕСТД.

Графические материалы дипломной работы оформляют в соответствии со стандартами ЕСКД.

### **БИБЛИОГРАФИЧЕСКИЙ СПИСОК**

1. Худобин Л.В. Тематика и организация курсового и дипломного проектирования по технологии машиностроения. Общие правила оформления проектов :учебное пособие / Л. В. Худобин, В. Ф. Гурьянихин. - Ульяновск : УлГТУ, 2005.-104 с.

### **ПРИЛОЖЕНИЕ 1**

## **МИНИСТЕРСТВО НАУКИ И ВЫСШЕГО ОБРАЗОВАНИЯ РОССИЙСКОЙ ФЕДЕРАЦИИ ЧЕБОКСАРСКИЙ ИНСТИТУТ (ФИЛИАЛ) МОСКОВСКОГО ПОЛИТЕХНИЧЕСКОГО УНИВЕРСИТЕТА**

## **РАСЧЕТНО-ПОЯСНИТЕЛЬНАЯ ЗАПИСКА К ВЫПУСКНОЙ КВАЛИФИКАЦИОННОЙ РАБОТЕ**

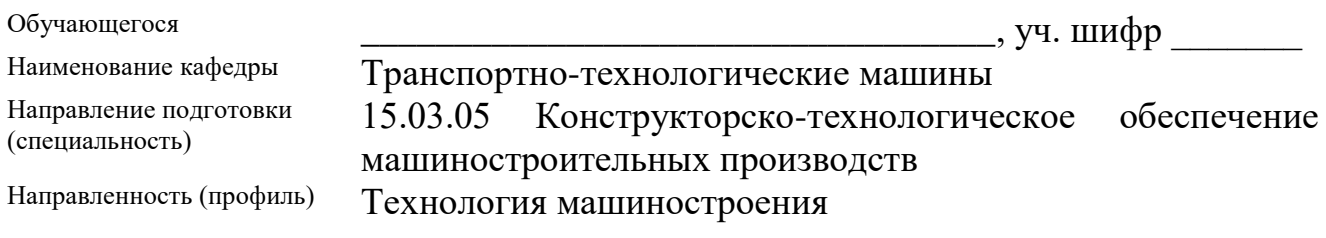

#### **Тема выпускной квалификационной работы**

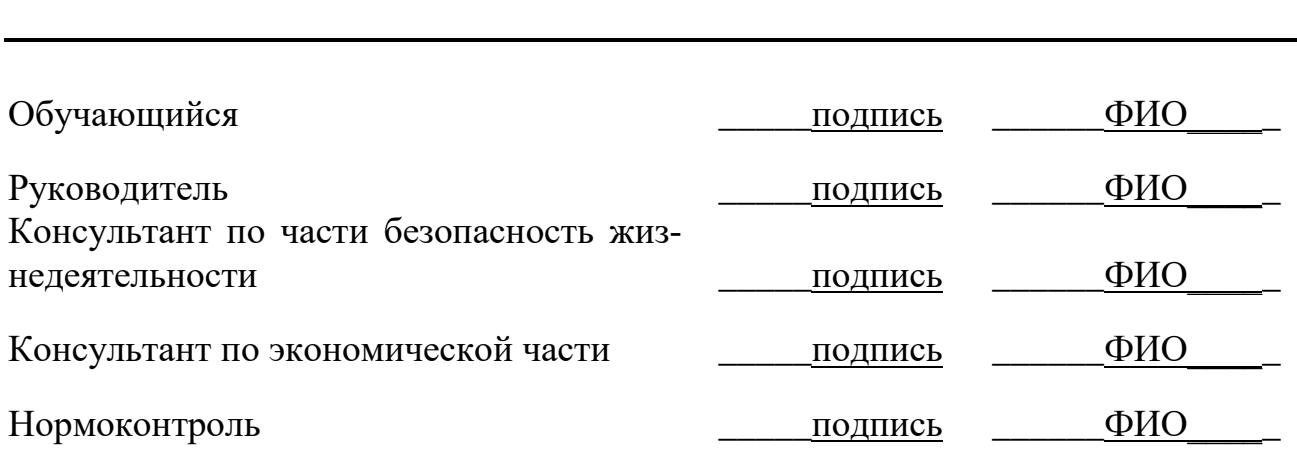

Допустить выпускную квалификационную работу к защите в Государственной экзаменационной комиссии

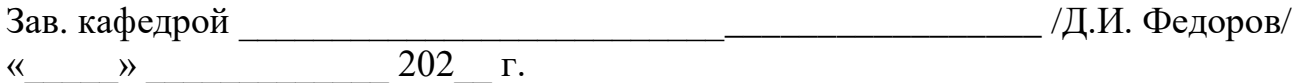

## **ЧЕБОКСАРЫ 202\_**

### ПРИЛОЖЕНИЕ 2 МИНИСТЕРСТВО НАУКИ И ВЫСШЕГО ОБРАЗОВАНИЯ РОССИЙСКОЙ ФЕДЕРАЦИИ

## ЧЕБОКСАРСКИЙ ИНСТИТУТ (ФИЛИАЛ) МОСКОВСКОГО ПОЛИТЕХНИЧЕСКОГО УНИВЕРСИТЕТА

Наименование кафедры Транспортно-технологические машины направление подготовки 15.03.05 Конструкторско-технологическое обеспечение машиностроительных производств направленность (профиль) Технология машиностроения

**УТВЕРЖДАЮ** 

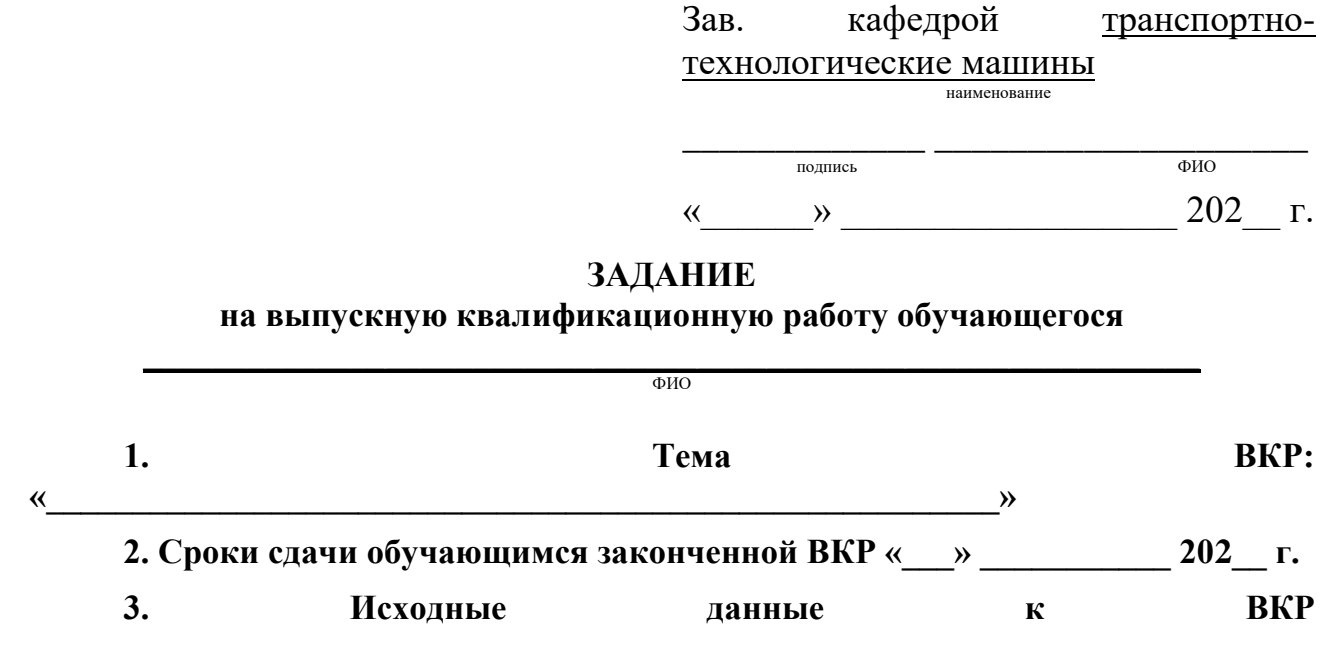

Материалы, собранные и полученные во время прохождения преддипломной практики.

4. Содержание расчетно-пояснительной записки (перечень подлежащих разработке вопросов)

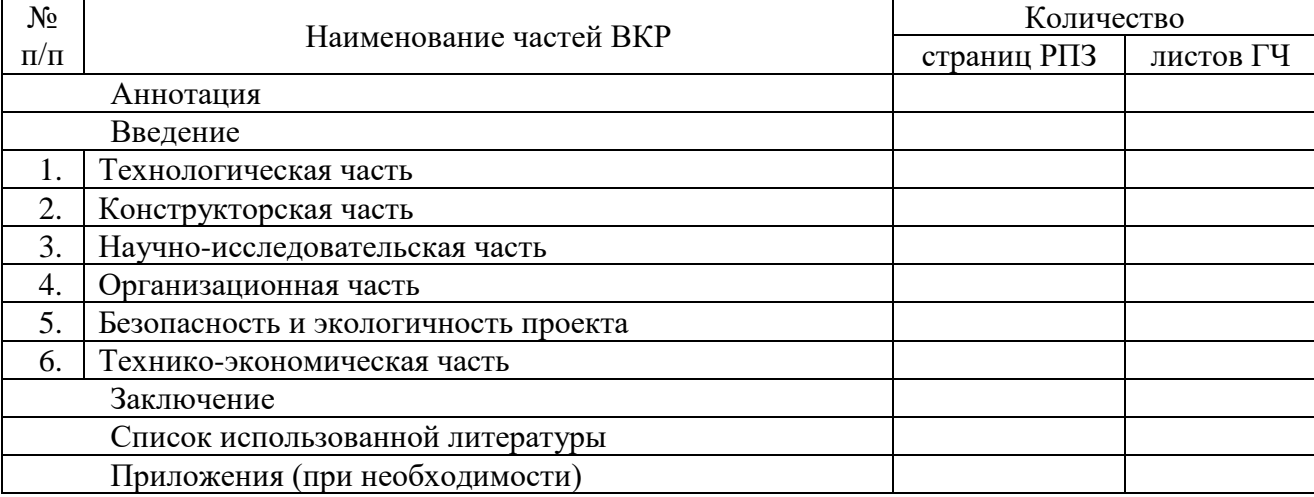

### 5. Консультанты по выпускной квалификационной работе, с указанием относящихся к ним разделов

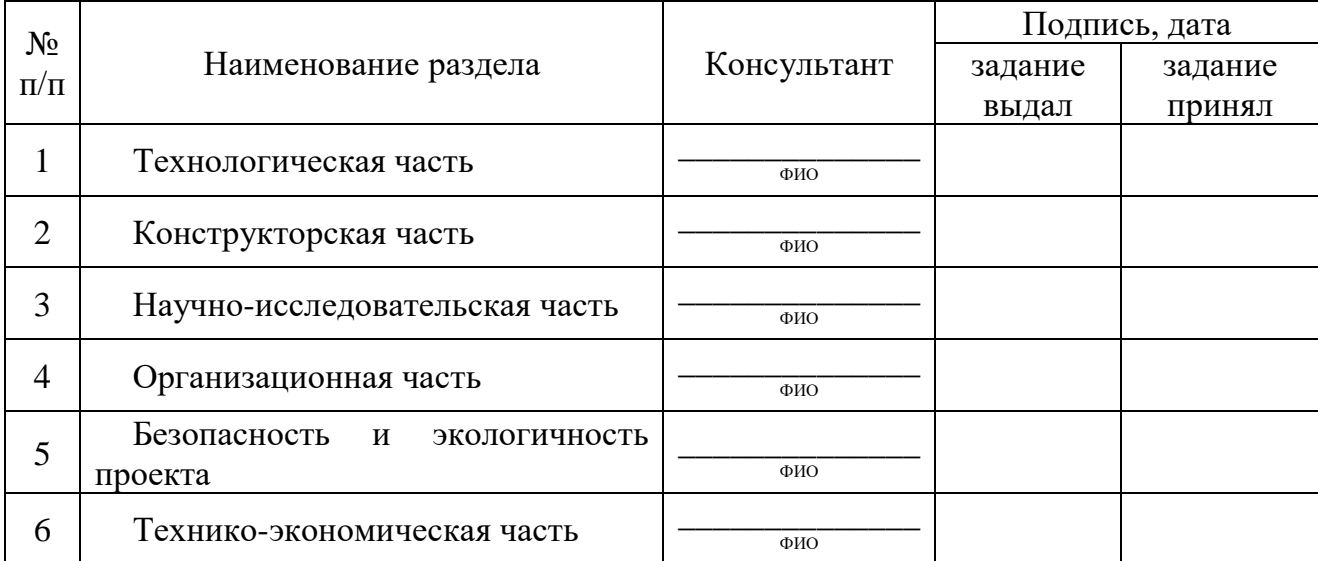

#### 7. Календарный план

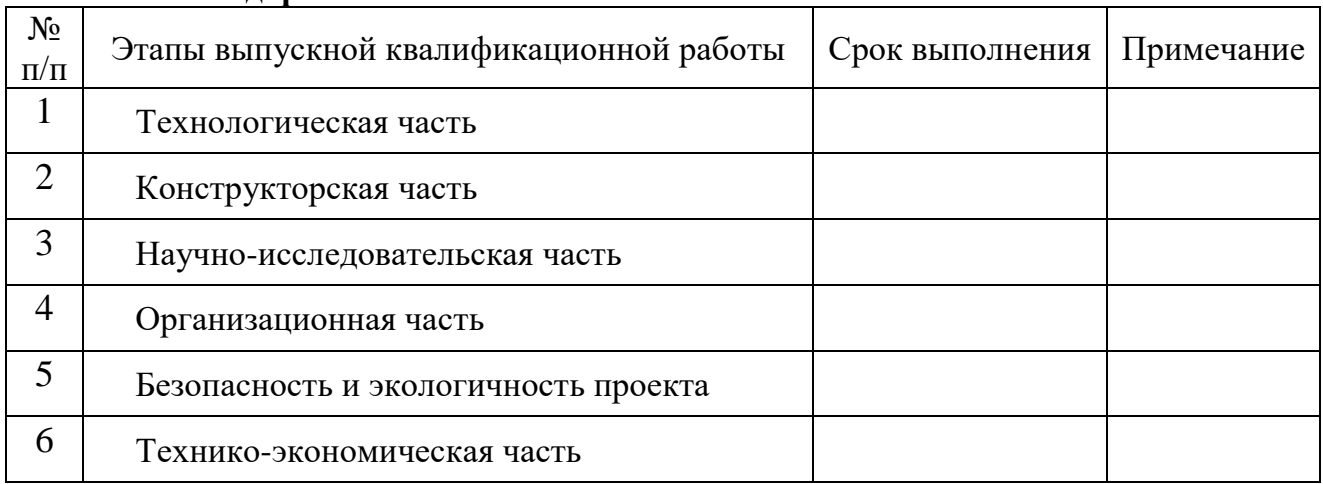

Дата выдачи задания « $\qquad \qquad \rightarrow$  202 г.

### Руководитель

подпись

 $\overline{\phantom{a}}$ 

### Задание принял к исполнению

 $\overline{\phantom{0}}$ 

 $\frac{1}{\sqrt{2}}$  . ФИО

подпись

 $\overline{\phantom{0}}$ 

ФИО

### **ВЫДЕРЖКИ ИЗ ГОСТ 2.105-95 «ОБЩИЕ ТРЕБОВАНИЯ К ТЕКСТОВЫМ ДОКУМЕНТАМ»**

Текст ПЗ делят на разделы, подразделы, пункты и подпункты (рубрики)

Заголовки разделов и подразделов основной части ПЗ располагают в середине строки без точки в конце и печатают прописными (заглавными) буквами, не подчеркивая.

Заголовки пунктов и подпунктов начинают с абзацного отступа и печатают машинописным способом с прописной буквы в разрядку, не подчеркивая, без точки в конце. При компьютерном наборе заголовки разделов, подразделов, пунктов и подпунктов печатают шрифтами, размеры которых уменьшаются в указанной последовательности рубрик.

Если заголовок включает несколько предложений, их разделяют точками. Переносы слов в заголовках не допускаются.

Расстояние между заголовками структурных элементов ПЗ и текстом должно быть не менее трех интервалов.

Нумерация страниц пояснительной записки.

Страницы ПЗ нумеруют арабскими цифрами, соблюдая сквозную нумерацию по всему тексту ПЗ : первой страницей является титульный лист, второй задание на проектирование, третьей - аннотация, четвертой - содержание и т. д.; на титульном листе и задании номер страницы не ставят.

Иллюстрации и таблицы, расположенные на отдельных листах, и распечатки с ЭВМ включают в общую нумерацию страниц ПЗ. Иллюстрации, таблицы и распечатки на листе формата A3 учитывают как одну страницу.

Нумерация разделов, подразделов, пунктов, подпунктов.

Разделы, подразделы, пункты и подпункты ПЗ нумеруют арабскими цифрами. Разделы ПЗ должны иметь порядковую нумерацию в пределах ее основной части и обозначаться арабскими цифрами с точкой, например, 1., 2., 3. и т. д.

Подразделы должны иметь порядковую нумерацию в пределах каждого раздела. Номер подраздела включает номер раздела и порядковый номер подраздела, разделенные точкой, например, 1.1., 1.2., 1.3. и т. д. (первой, второй, третий подразделы первого раздела).

Пункты должны иметь порядковую нумерацию в пределах каждого подраздела. Номер пункта включает номера раздела, подраздела и порядковый номер пункта, разделенные точками, например, 1.2.1., 1.2.2., 1.2.3. и т. д. (первый, второй, третий пункт второго подраздела первого раздела). Если раздел или подраздел имеет только один пункт, или пункт имеет только один подпункт, то нумеровать пункт или подпункт не следует.

Иллюстрации.

Иллюстрации (чертежи, схемы, графики, диаграммы, фотоснимки) располагают непосредственно после текста, в котором они упоминаются впервые или на следующей странице. На все иллюстрации должны быть даны ссылки в ПЗ.

Все иллюстрации, помещенные в ПЗ, должны соответствовать требованиям Государственных стандартов Единой системы конструкторской документации.

Фотоснимки размером меньше формата А4 следует наклеивать на стандартные

листы белой бумаги.

Под каждой иллюстрацией располагают подрисуночную подпись, построенную следующим образом: слово «Рис.», порядковый номер иллюстрации в пределах всей ПЗ, название иллюстрации; при необходимости далее ставят двоеточие и приводят поясняющий текст, например:

- Рис. 17. Схема измерения характеристик звукового поля при наличии защитного кожуха шлифовального круга;

- Рис. 32. Амплитудно-частотная характеристика активного полосового фильтра: 1 - расчетная, 2 - экспериментальная;

- Рис. 45. Влияние зернистости и твердости шлифовального круга на среднее арифметическое отклонение профиля *Ra* шлифованной поверхности: а сплав ЖС6КП, б - сталь Р6М5 , в - сталь 45 ; 1 *- S <sup>t</sup> =* 0,02 мм /дв. ход, *V<sup>3</sup> =* 20 м/мин; 2 - *S<sup>t</sup> =* 0,02 мм/дв.ход, *V<sup>3</sup> =* 10 м/мин; 3 - *S<sup>t</sup> =* 0,005 мм/дв.ход, *V<sup>3</sup> =* 20 м/мин; 4 -  $S_t = 0$ , 005 мм/дв.ход,  $V_3 = 10$  м/мин.;

- Рис. 12. Структурная схема установки «Вита -Ш» для переработки шлама: 1 магнитный сепаратор, 2 - отстойник.

После подрисуночной подписи точку не ставят.

В зависимости от размеров, на странице размещают одну или несколько иллюстраций. Если иллюстрация не умещается на одной странице, можно переносить ее на другие, при этом номер и название иллюстрации помещают на первой странице, а на каждой следующей пишут «Рис. ..., лист ...» и далее указывают поясняющие данные к этому листу иллюстрации.

Особенности оформления иллюстраций, на которых изображают графики каких-либо зависимостей, изложены в учебном пособии [9].

Таблицы.

Цифровой материал, как правило, оформляют в виде таблиц (рис. 5.1). Таблицу располагают в ПЗ непосредственно после текста, в котором она упоминается впервые, или на следующей странице, причем так, чтобы она читалась без поворота листа или с поворотом по часовой стрелке. По возможности таблицы не разрывают. При переносе большой таблицы на следующую страницу головка не повторяется. В этом случае пронумеровывают графы и повторяют их нумерацию на следующей странице, а вместо заголовка пишут «Продолжение табл. ...». Если таблица продолжается на трех и более страницах, на последней странице пишут «Окончание табл. ...».

Таблицы нумеруют арабскими цифрами порядковой (сквозной) нумерации в пределах всей ПЗ. В правом верхнем углу таблицы, над соответствующим заголовком, помещают надпись «Таблица...» с указанием ее номера (см. рис. 5.1). Если в ПЗ одна таблица, ее не нумеруют. Заголовок и слово «Таблица» пишут с прописной буквы, а подзаголовки граф - со строчной буквы. Заголовок не подчеркивают. Делить головку таблицы по диагонали не допускается. Графу «№ п/п» в таблицу вносить не следует.

Ссылка на таблицу должна органически входить в текст ПЗ, а не выделяться в отдельную фразу, повторяющую заголовок таблицы.

Перечисления и примечания**.**

Перечисления следует нумеровать порядковой нумерацией арабскими цифрами

со скобкой, например, 1), 2), 3) ..., и печатать строчными буквами с абзацного отступа. В пределах одного пункта или подпункта не рекомендуется более одной группы перечислений.

Примечания помещают в ПЗ при необходимости пояснения содержания текста, таблицы или иллюстрации. Примечания размещают непосредственно после пункта, подпункта, таблицы, иллюстрации, к которым они относятся, и печатают с прописной буквы с абзацного отступа.

Слово «Примечание» следует печатать с прописной буквы абзацного отступа и не подчеркивать. Одно примечание не нумеруется. Несколько примечаний следует нумеровать порядковой нумерацией арабскими цифрами с точкой, напри-Mep:

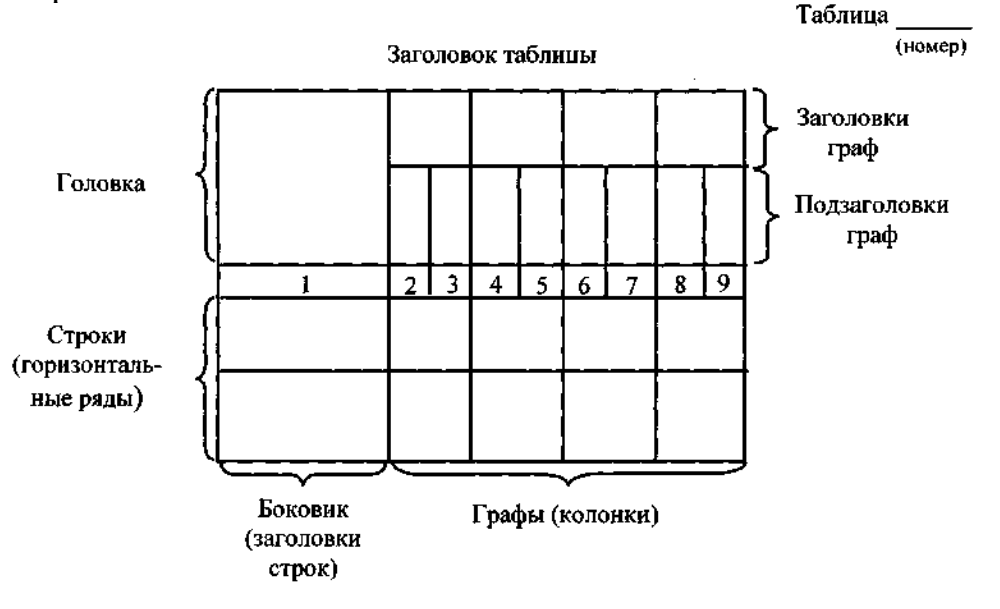

Рис. 5.1. Пример построения таблицы

«Примечание

Примечания:

 $\lambda$ 

```
\mathbf{1}
```
 $\mathcal{D}_{\mathcal{L}}$ 

Формулы и уравнения.

Экспликацию (расшифровку приведенных в левой и правой части формулы буквенных обозначений величин) приводят непосредственно под формулой.

Расшифровку общепринятых понятий опускают. Повторяющиеся обозначения можно не расшифровывать, если формулы расположены в тексте ПЗ близко друг к другу.

Последовательность расшифровки буквенных обозначений должна соответствовать последовательности расположения этих обозначений в формуле. Если правая часть формулы является дробью, то сначала поясняют обозначения величин, помещенных в числителе, в том же порядке, что и в формуле, а затем - в знаменателе.

После формулы перед экспликацией ставят запятую, затем с новой строки от левого края листа - слово «где» (без двоеточия после него), за ним обозначение первой величины и после тире - его расшифровку, далее - каждое следующее обозначение и его расшифровку. В конце каждой расшифровки ставят точку с запятой, а в конце последней - точку. Обозначение физической величины в каждой расшифровке отделяют от текста расшифровки, например:

«Итак, получаем соотношение

 $Q = (Wc_B + G_M \cdot c_M)\Delta t$ ,  $(18)$ 

где  $O$  - аккумулирующая способность нагревательного устройства, кД ж; W количество воды в прямом подающем трубопроводе, кг ;  $c_{\alpha}$ ,  $c_{\mu}$  — у дельная теплоемкость соответственно воды и металла, кДж/(кг • К);  $G_M$  - масса металла отопительных систем, кг;  $\Delta t$  - изменение температуры сетевой воды на выходе из ТЭЦ. К».

Уравнения и формулы (математические зависимости) следует выделять из текста в отдельную строку. Выше и ниже каждой зависимости оставляют не менее одной свободной строки. Если зависимость не умещается в одну строку, она должна быть перенесена после знака равенства (=) или после знаков плюс (+), минус (-), умножения (\*), деления (:) или других математических знаков.

Зависимости, на которые в тексте ПЗ есть ссылки, нумеруют порядковой нумерацией в пределах всей ПЗ арабскими цифрами в круглых скобках в крайнем правом положении на строке.

Ссылки.

Ссылки на источники информации указывают порядковым номером по библиографическому списку, выделенным двумя косыми чертами, например; [25],  $[63]$ .

Ссылки на разделы, подразделы, пункты, подпункты, иллюстрации, таблицы, математические зависимости, перечисления, приложения указывают порядковым номером, например: «... в разд.  $3$ », «... по п. 3.2.4», «... в подп. 3.5.2.1, перечисление  $3$ », «... по формуле  $(6)$ », «... уравнение  $(5)$ », «... на рис. 6», «... в прил.  $4<sub>2</sub>$ 

Ссылки на стандарты, технические условия, методические указания, инструкции и другие подобные материалы делают на документ в целом или на его разделы с указанием обозначения и наименования документа, номера и наименования раздела. Ссылки на отдельные подразделы, пункты и иллюстрации не допускаются.

В повторных ссылках следует указывать в сокращении слово «смотри», например, «... (см. рис. 17)», «... (см. табл. 8)».

Терминология.

В ПЗ следует использовать стандартные термины, понятия и обозначения, соблюдая при этом по всему тексту их единство. В прил. 23 приведен перечень руководящих материалов, устанавливающих термины и определения основных понятий, часто используемых в области технологии машиностроения.

Не следует применять иностранные слова и термины, если имеются равнозначные русские.

Единицы физических величин.

Непременным требованием является строгое соблюдение во всех материалах пояснительной записки ГОСТ 8.417-2002 (см. прил. 23). Этот стандарт регламентирует правила написания обозначений единиц величин, некоторые из которых приведены ниже.

В обозначениях единиц точку как знак сокращения не ставят. Обозначения единиц следует применять после числовых значений величин и помещать в строку с ними (без переноса на следующую строку). Между последней цифрой числа и обозначением единицы следует оставлять пробел, например: 100 кВт, 85 %, 207 °С. Исключения составляют обозначения в виде знака, поднятого над строкой (...°, ..',..."), перед которыми пробела не оставляют, например 26°.

При наличии десятичной дроби в числовом значении величины обозначение единицы следует помещать после всех цифр, например: 432,06 м, 5,785° или 5  $^{\circ}45'28"$ .

При указании значений величин с предельными отклонениями следует заключать числовые значения с предельными отклонениями в скобки и обозначения единицы помещать после скобок или проставлять обозначения единиц после числового значения величины и после ее предельного отклонения, например:  $(120 \pm 0.1)$  KT;  $50g \pm 2g$ .

Допускается применять обозначения единиц в заголовках граф и в наименованиях строк (боковиках) таблиц, например:

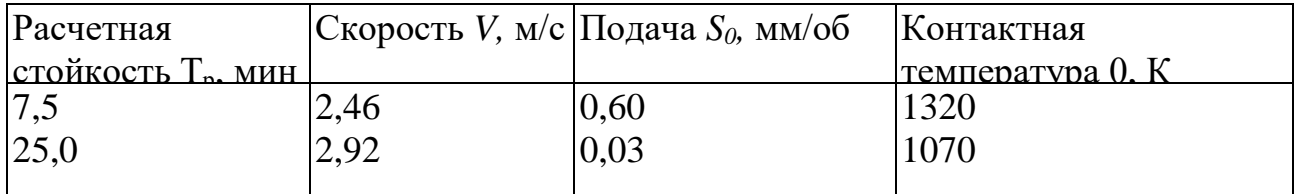

Буквенные обозначения единиц, входящих в произведение, следует отделять точками на средней линии, как знаками умножения, например, Н $\cdot$ м, А $\cdot$ м, Па $\cdot$ с. В буквенных обозначениях отношений единиц в качестве знака деления используют только одну черту - косую или горизонтальную. Допускается применять обозначения единиц в виде произведения обозначений единиц, возведенных в степень (положительную или отрицательную). При применении косой черты обозначения единиц в числителе и знаменателе следует помещать в строку, произведение обозначений единиц в знаменателе следует заключить в скобки, например:  $B\tau M^{-2}$  ·  $K^{-1}$  или  $B\tau/(M^2$ · K).

### **ПРИМЕРЫ БИБЛИОГРАФИЧЕСКИХ ОПИСАНИЙ**

*1*. *КНИГИ*

*Однотомные издания*

*1.1. Книги одного автора*

Колесов И. М. Основы технологии машиностроения: учебник для машиностроительных вузов / И. М. Колесов. - М.: Машиностроение, 1997. - 592 с.

*1.2. Книги двух авторов*

Булыжев Е. М. Ресурсосберегающее применение смазочно-охлаждающих жидкостей при металлообработке / Е. М. Булыжев, Л. В. Худобин. - М.: Машиностроение, 2004 . - 352 с.

*1.3. Книги трех авторов*

Полянсков Ю. В. Диагностика и управление надежностью смазочноохлаждающих жидкостей на операциях механообработки / Ю. В. Полянсков, А. Н. Евсеев, А. Р. Гисметулин. - Ульяновск: УлГУ, 2000. - 274 с.

*1.4. Книги четырех авторов*

Качество поверхности при алмазно-абразивной обработке / Э. В. Рыжов, А. А. Сагарда, В. Б. Ильицкий, И. К. Чеповецкий; под редакцией А. А. Сагарды. - Киев: Наукова думка, 1979. - 244 с.

*1.5. Книги пяти и более авторов*

Эльбор в машиностроении / В. С. Лысанов, В. А. Букин, Б. А. Глаговский и др.; под редакцией В. С. Лысанова. - Л.: Машиностроение. Ленинградское отделение , 1978.-280 с.

*1.6. Книги под редакцией*

Смазочно-охлаждающие технологические средства для обработки металлов резанием: справочник / под общей редакцией С. Г. Энтелиса, Э. М. Берлинера. - 2-е изд., перераб. и доп. - М.: Машиностроение, 1995. - 496 с.

*Многотомные издания*

*1.7. Издание в целом*

Машиностроение. Энциклопедия: в 40 т. / Ред. совет: К. В. Фролов (пред.) и др. - М.: Машиностроение.

*1.8. Отдельный том*

Машиностроение. Энциклопедия: в 40 т. Т. III-8 / Ред. совет: К. В. Фролов и др. Технологии, оборудование и системы управления в электронном машиностроении / Ю. В. Панфилов, Л. К. Ковалев, В. А. Блохин и др.; под общ. ред. Ю. В. Панфилова. - М.: Машиностроение, 2000. - 744 с.

*2. СТАТЬИ*

*2.1. Статьи из книги или другого разового издания*

Медведев В. А. Повышение точности обработки на фрезерных станках // Самоподнастраивающиеся станки / В. А. Медведев; под ред. Б. С. Балакшина. - 2-е изд., перераб. и доп. - М.: Машиностроение, 1967. - С. 254-279.

Репко А. В. Динамика процесса прерывистого шлифования / А. В. Репко, А. Г. Кирьянов, В. В. Старшев // Процессы абразивной обработки, абразивные инструменты и материалы: сб. статей междун. научно-техн. конф. / Волжский инст. строит. и технологии. - Волжский, 2004. - С. 229-232.

*2.2. Статьи из сериального издания (журнала)*

Худобин Л. В. Тепловые процессы при шлифовании с поэтапной подачей смазочно-охлаждающих технологических средств / Л. В. Худобин, А. В. Леонов // Вестник машиностроения. - 2003. - № 7. - С. 44-47.

*3. ДИССЕРТАЦИИ*

Михайлин С. М. Проектирование и исследование композиционных шлифовальных кругов, технологий их изготовления и применения при круглом наружном шлифовании: дис. канд. тех. наук: 05.03.01; защищена 18.12.02 / Михайлин Сергей Михайлович. - Ульяновск, 2002. - 191 с.

*3.1. Авторефераты диссертаций*

Булыжев, Е. М. Технологическое обеспечение машиностроительных производств смазочно-охлаждающими жидкостями: автореферат дис. докт. тех. наук: 05.03.01.-Пенза,2003.

*4. СТАНДАРТЫ*

ГОСТ Р 52237-2004. Чистота промышленная. Методы очистки смазочноохлаждающей жидкости от механических примесей. Общие положения. - Введ. 2005-02-01. - М.: Изд-во стандартов, 2004. - 14 с.

*4.1. Сборник стандартов*

Система стандартов безопасности труда: сборник. -М.: Изд-во стандартов, 2002.-102 с.

5. *ПАТЕНТНЫЕ ДОКУМЕНТЫ*

Пат. 2240220 Российская Федерация, МПК<sup>7</sup> В 24 В 1/00, 53/007. Способ шлифования / Худобин Л. В., Унянин А. Н.; заявитель и патентообладатель Ульян. госуд. тех. ун-т. - № 2003124922; заявл. 08.08.2003; опубл. 20.11.2004, Бюл. № 32. - 5 с.

А.с. 1042977 СССР, МКИ<sup>3</sup> В 24 В 55/02. Способ охлаждения при шлифовании / Л.В. Худобин (СССР). - № 940251/25-08; заявл. 28.01.65; опубл. 23.09.83, Бюл. №35.-4 с.

*6. ПРОМЫШЛЕННЫЕ КАТАЛОГИ*

Оборудование классных комнат общеобразовательных школ: каталог / Мво образования РФ, Моск. гос . пед. ун-т. - М.: МГПУ, 2002. - 235 с.

Машина специальная листогибочная ИО217 М: листок-каталог: разработчик и изготовитель Кемер. з-д электромонтаж. изделий. - М., 2002. - 3 л.

*7. ДЕПОНИРОВАННЫЕ НАУЧНЫЕ РАБОТЫ*

Разумовский В. А. Управление маркетинговыми исследованиями в регионе / В. А. Разумовский, Д. А. Андреев; Ин-т экономики города. - М., 2002 . - 210 с.

*8. ОТЧЕТЫ О НАУЧНО-ИССЛЕДОВАТЕЛЬСКОЙ РАБОТЕ*

Состояние и перспективы развития статистики печати Российской Федерации: отчет о НИР (заключ.): 06-02 / Рос. кн. палата; рук. А. А. Джиго; исполн.: В. П. Смирнова и др. - М., 2000. - 250 с.

*9. ЖУРНАЛЫ*

Актуальные проблемы современной науки: информ. -аналит. журн. /

учредитель ООО «Компания «Спутник +». - 2001, июнь - М.: Спутник +, 2001. - Двухмес. - ISSN 1680-2721. 2001, № 1-3 .

*10. ПРОДОЛЖАЮЩИЙСЯ СБОРНИК*

Вопросы инженерной сейсмологии: сб. науч. тр. / Рос. акад. наук, Ин-т физики Земли. - Вып. 1 (1958) - . - М.: Наука, 2001.- ISSN 0203-9478. Вып. 34.-2 001.-137 с. Вып. 35: Прогнозирование землетрясений. - 2001 . - 182 с. Вып. 36.- 2002.-165 с.